Posted by [DmitryKn](http://www.sqlru.net/index.php?t=usrinfo&id=359) on Sat, 17 Jun 2023 10:00:40 GMT [View Forum Message](http://www.sqlru.net/index.php?t=rview&th=355&goto=2574#msg_2574) <> [Reply to Message](http://www.sqlru.net/index.php?t=post&reply_to=2574)

CREATE ROLE BUH SET SYSTEM PRIVILEGES TO USER\_MANAGEMENT, CREATE\_USER\_TYPES;

create user LENA password '123' active; GRANT DEFAULT buh TO USER LENA;

no permission for insert acces to TABLE PLG\$SRP\_VIEW...

GRANT ALL ON PLG\$SRP\_VIEW TO SYSTEM PRIVILEGE USER\_MANAGEMENT

Posted by [SD](http://www.sqlru.net/index.php?t=usrinfo&id=112) on Sat, 17 Jun 2023 11:46:00 GMT [View Forum Message](http://www.sqlru.net/index.php?t=rview&th=355&goto=2576#msg_2576) <> [Reply to Message](http://www.sqlru.net/index.php?t=post&reply_to=2576)

Posted by [DmitryKn](http://www.sqlru.net/index.php?t=usrinfo&id=359) on Sat, 17 Jun 2023 13:14:18 GMT [View Forum Message](http://www.sqlru.net/index.php?t=rview&th=355&goto=2579#msg_2579) <> [Reply to Message](http://www.sqlru.net/index.php?t=post&reply_to=2579)

Posted by [SD](http://www.sqlru.net/index.php?t=usrinfo&id=112) on Sat, 17 Jun 2023 21:43:35 GMT [View Forum Message](http://www.sqlru.net/index.php?t=rview&th=355&goto=2580#msg_2580) <> [Reply to Message](http://www.sqlru.net/index.php?t=post&reply_to=2580)

Posted by [DmitryKn](http://www.sqlru.net/index.php?t=usrinfo&id=359) on Sun, 18 Jun 2023 09:28:33 GMT [View Forum Message](http://www.sqlru.net/index.php?t=rview&th=355&goto=2582#msg_2582) <> [Reply to Message](http://www.sqlru.net/index.php?t=post&reply_to=2582)

CREATE ROLE BUH SET SYSTEM PRIVILEGES TO USER\_MANAGEMENT, CREATE\_USER\_TYPES;

create user LENA password '123' active;

Posted by [SD](http://www.sqlru.net/index.php?t=usrinfo&id=112) on Sun, 18 Jun 2023 11:11:16 GMT [View Forum Message](http://www.sqlru.net/index.php?t=rview&th=355&goto=2583#msg_2583) <> [Reply to Message](http://www.sqlru.net/index.php?t=post&reply_to=2583)

Posted by [DmitryKn](http://www.sqlru.net/index.php?t=usrinfo&id=359) on Sun, 18 Jun 2023 12:30:15 GMT [View Forum Message](http://www.sqlru.net/index.php?t=rview&th=355&goto=2584#msg_2584) <> [Reply to Message](http://www.sqlru.net/index.php?t=post&reply_to=2584)

Posted by [SD](http://www.sqlru.net/index.php?t=usrinfo&id=112) on Sun, 18 Jun 2023 21:31:51 GMT [View Forum Message](http://www.sqlru.net/index.php?t=rview&th=355&goto=2585#msg_2585) <> [Reply to Message](http://www.sqlru.net/index.php?t=post&reply_to=2585)

create user LENA password '123' grant admin role;

CREATE ROLE BUH SET SYSTEM PRIVILEGES TO CREATE\_USER\_TYPES;

CREATE USER LENA PASSWORD '123';

GRANT DEFAULT BUH TO USER LENA;

SET TERM ^;

EXECUTE BLOCK AS BEGIN EXECUTE STATEMENT 'CREATE ROLE USER\_ADMIN SET SYSTEM PRIVILEGES TO USER\_MANAGEMENT' ON EXTERNAL 'security.db' WITH AUTONOMOUS TRANSACTION;

EXECUTE STATEMENT 'GRANT DEFAULT USER\_ADMIN TO USER LENA'

## ON EXTERNAL 'security.db' WITH AUTONOMOUS TRANSACTION; END^

SET TERM ^;

COMMIT;

isql Use CONNECT or CREATE DATABASE to specify a database SQL> connect 'inet://server:3054/test' USER LENA password '123'; Database: 'inet://server:3054/test', User: LENA SQL> create user BOB password '123'; SQL> set list on; SQL> select \* CON> from sec\$users;

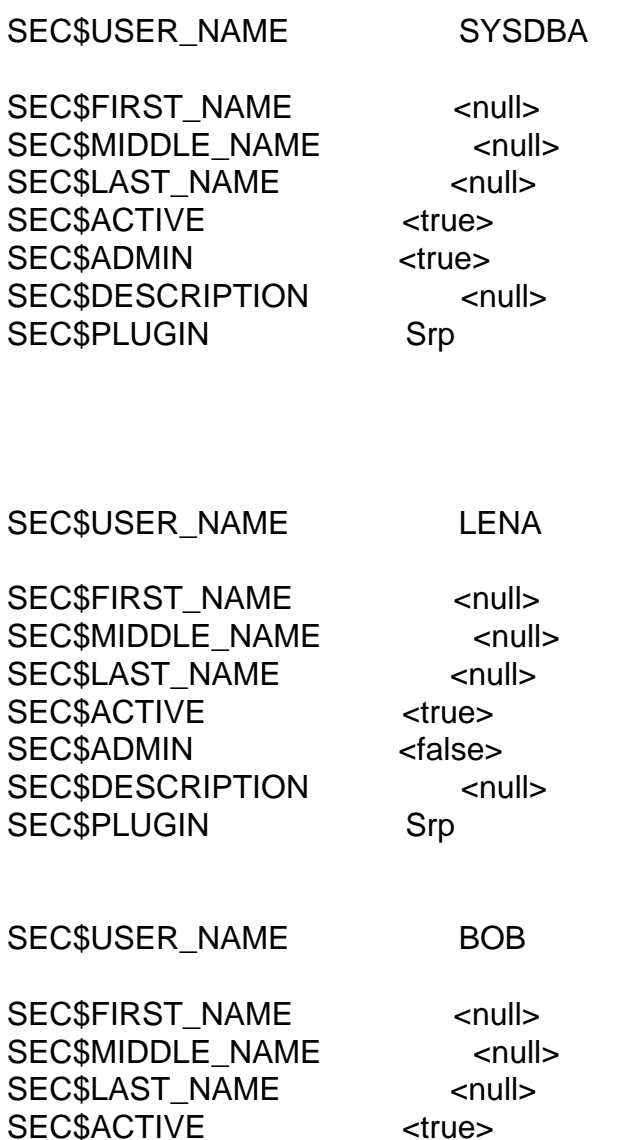

SEC\$ADMIN<br/>  $\leq$   $\leq$   $\leq$  <<br/>false> SEC\$DESCRIPTION <null> SEC\$PLUGIN Srp

SQL>

Posted by [DmitryKn](http://www.sqlru.net/index.php?t=usrinfo&id=359) on Mon, 19 Jun 2023 09:58:25 GMT [View Forum Message](http://www.sqlru.net/index.php?t=rview&th=355&goto=2591#msg_2591) <> [Reply to Message](http://www.sqlru.net/index.php?t=post&reply_to=2591)

Posted by [sim\\_84](http://www.sqlru.net/index.php?t=usrinfo&id=21) on Mon, 19 Jun 2023 11:39:06 GMT [View Forum Message](http://www.sqlru.net/index.php?t=rview&th=355&goto=2592#msg_2592) <> [Reply to Message](http://www.sqlru.net/index.php?t=post&reply_to=2592)

Posted by [sim\\_84](http://www.sqlru.net/index.php?t=usrinfo&id=21) on Mon, 19 Jun 2023 11:41:48 GMT [View Forum Message](http://www.sqlru.net/index.php?t=rview&th=355&goto=2593#msg_2593) <> [Reply to Message](http://www.sqlru.net/index.php?t=post&reply_to=2593)

Posted by [DmitryKn](http://www.sqlru.net/index.php?t=usrinfo&id=359) on Mon, 19 Jun 2023 12:44:49 GMT [View Forum Message](http://www.sqlru.net/index.php?t=rview&th=355&goto=2598#msg_2598) <> [Reply to Message](http://www.sqlru.net/index.php?t=post&reply_to=2598)

Posted by [SD](http://www.sqlru.net/index.php?t=usrinfo&id=112) on Mon, 19 Jun 2023 21:36:59 GMT [View Forum Message](http://www.sqlru.net/index.php?t=rview&th=355&goto=2601#msg_2601) <> [Reply to Message](http://www.sqlru.net/index.php?t=post&reply_to=2601)

13:39

Posted by [SD](http://www.sqlru.net/index.php?t=usrinfo&id=112) on Tue, 20 Jun 2023 11:56:37 GMT [View Forum Message](http://www.sqlru.net/index.php?t=rview&th=355&goto=2606#msg_2606) <> [Reply to Message](http://www.sqlru.net/index.php?t=post&reply_to=2606)

Posted by [DmitryKn](http://www.sqlru.net/index.php?t=usrinfo&id=359) on Wed, 21 Jun 2023 07:31:45 GMT [View Forum Message](http://www.sqlru.net/index.php?t=rview&th=355&goto=2613#msg_2613) <> [Reply to Message](http://www.sqlru.net/index.php?t=post&reply_to=2613)

Posted by [SD](http://www.sqlru.net/index.php?t=usrinfo&id=112) on Wed, 21 Jun 2023 13:22:57 GMT [View Forum Message](http://www.sqlru.net/index.php?t=rview&th=355&goto=2620#msg_2620) <> [Reply to Message](http://www.sqlru.net/index.php?t=post&reply_to=2620)

Posted by [basid](http://www.sqlru.net/index.php?t=usrinfo&id=9) on Wed, 21 Jun 2023 14:56:57 GMT [View Forum Message](http://www.sqlru.net/index.php?t=rview&th=355&goto=2621#msg_2621) <> [Reply to Message](http://www.sqlru.net/index.php?t=post&reply_to=2621)

Posted by [sim\\_84](http://www.sqlru.net/index.php?t=usrinfo&id=21) on Wed, 21 Jun 2023 15:24:51 GMT [View Forum Message](http://www.sqlru.net/index.php?t=rview&th=355&goto=2623#msg_2623) <> [Reply to Message](http://www.sqlru.net/index.php?t=post&reply_to=2623)

## Posted by [DmitryKn](http://www.sqlru.net/index.php?t=usrinfo&id=359) on Wed, 21 Jun 2023 16:53:09 GMT [View Forum Message](http://www.sqlru.net/index.php?t=rview&th=355&goto=2624#msg_2624) <> [Reply to Message](http://www.sqlru.net/index.php?t=post&reply_to=2624)

1.

2.

Posted by [SD](http://www.sqlru.net/index.php?t=usrinfo&id=112) on Wed, 21 Jun 2023 21:45:07 GMT [View Forum Message](http://www.sqlru.net/index.php?t=rview&th=355&goto=2626#msg_2626) <> [Reply to Message](http://www.sqlru.net/index.php?t=post&reply_to=2626)

3.

Posted by [basid](http://www.sqlru.net/index.php?t=usrinfo&id=9) on Thu, 22 Jun 2023 07:38:47 GMT [View Forum Message](http://www.sqlru.net/index.php?t=rview&th=355&goto=2627#msg_2627) <> [Reply to Message](http://www.sqlru.net/index.php?t=post&reply_to=2627)

Posted by [DmitryKn](http://www.sqlru.net/index.php?t=usrinfo&id=359) on Thu, 22 Jun 2023 08:48:20 GMT [View Forum Message](http://www.sqlru.net/index.php?t=rview&th=355&goto=2628#msg_2628) <> [Reply to Message](http://www.sqlru.net/index.php?t=post&reply_to=2628)

Posted by [SD](http://www.sqlru.net/index.php?t=usrinfo&id=112) on Thu, 22 Jun 2023 11:49:05 GMT [View Forum Message](http://www.sqlru.net/index.php?t=rview&th=355&goto=2629#msg_2629) <> [Reply to Message](http://www.sqlru.net/index.php?t=post&reply_to=2629)

Posted by on Thu, 22 Jun 2023 12:08:42 GMT [View Forum Message](http://www.sqlru.net/index.php?t=rview&th=355&goto=2630#msg_2630) <> [Reply to Message](http://www.sqlru.net/index.php?t=post&reply_to=2630)

USER\_MANAGEMENT;

Posted by on Thu, 22 Jun 2023 12:34:18 GMT [View Forum Message](http://www.sqlru.net/index.php?t=rview&th=355&goto=2632#msg_2632) <> [Reply to Message](http://www.sqlru.net/index.php?t=post&reply_to=2632)

Posted by [DmitryKn](http://www.sqlru.net/index.php?t=usrinfo&id=359) on Thu, 22 Jun 2023 15:03:23 GMT [View Forum Message](http://www.sqlru.net/index.php?t=rview&th=355&goto=2633#msg_2633) <> [Reply to Message](http://www.sqlru.net/index.php?t=post&reply_to=2633)

Posted by [DmitryKn](http://www.sqlru.net/index.php?t=usrinfo&id=359) on Thu, 22 Jun 2023 15:11:11 GMT [View Forum Message](http://www.sqlru.net/index.php?t=rview&th=355&goto=2634#msg_2634) <> [Reply to Message](http://www.sqlru.net/index.php?t=post&reply_to=2634)

## SET SYSTEM PRIVILEGES TO USER\_MANAGEMENT;

Posted by [SD](http://www.sqlru.net/index.php?t=usrinfo&id=112) on Thu, 22 Jun 2023 21:40:16 GMT [View Forum Message](http://www.sqlru.net/index.php?t=rview&th=355&goto=2637#msg_2637) <> [Reply to Message](http://www.sqlru.net/index.php?t=post&reply_to=2637)

Posted by on Fri, 23 Jun 2023 07:07:19 GMT [View Forum Message](http://www.sqlru.net/index.php?t=rview&th=355&goto=2638#msg_2638) <> [Reply to Message](http://www.sqlru.net/index.php?t=post&reply_to=2638)